Министерство труда и социальной защиты Саратовской области Государственное автономное профессиональное образовательное учреждение СО «Саратовский комплекс-интернат профессионального обучения для

инвалидов и лиц с ограниченными возможностями здоровья»

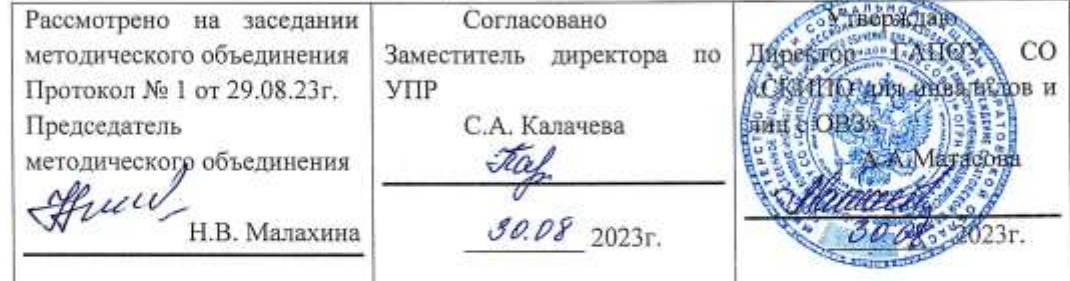

Рабочая программа «Программное обеспечение ЭВМ»

1 курс (учебная дисциплина, курс)

Ахалыпова Мария Викторовна

(ФИО преподавателя, мастера производственного обучения)

Принята на заседании педагогического совета Протокол № 9 от 30.08.2023г. Приказ № 92/од от 30.08.2023г.

## **1. ПОЯСНИТЕЛЬНАЯ ЗАПИСКА**

Рабочая программа учебной дисциплины «Программное обеспечение ЭВМ» является частью основной программы профессионального обучения ГАПОУ СО «СКИПО для инвалидов и лиц с ограниченными возможностями здоровья» и разработана на основе программы профессиональной подготовки по профессии 16199 «Оператор ЭВ и ВМ» и адаптирована для обучения инвалидов и лиц с ограниченным возможностями здоровья.

В результате освоения дисциплины обучающийся получит знания в области информационных технологий и навыки работы с информационными ресурсами в соответствии с профессиональными компетенциями:

- 1. Выполнять работу с объектами операционной системы;
- 2. Выполнять работу в программах MS Office;
- 3. Работать с графическим редактором;
- 4. Работать со специализированным прикладным программным обеспечением копирования информации с одного носителя на другой (прожиг);

Объем обязательной аудиторной учебной нагрузки обучающегося составляет 110 часов.

### ● **Цель и задачи данного предмета:**

Целью изучения данной дисциплины является результат освоения программы обучающимися видам профессиональной деятельности – работе с программным обеспечением ЭВМ, а также со специализированным прикладным программным обеспечением, копирования информации с одного носителя на другой.

### **Объем учебного времени в целом:**

Максимальная учебная нагрузка обучающегося– 110 часов: обязательной аудиторной учебной нагрузки обучающегося – 110 часов; в том числе практические занятия –  $35$  часов

## ● **Основные знания, умения, навыки в рамках профессиональных компетенций, которыми должен овладеть обучающийся после изучения учебной дисциплины;**

В результате освоения дисциплины обучающийся должен уметь:

- Работать в операционной системе;
- Работать со специализированным прикладным программным обеспечением копирования информации с одного носителя на другой (прожиг);
- Работать с офисными приложениями;

## - Работать со служебными программами;

В результате освоения дисциплины обучающийся должен знать:

- − Виды программного обеспечения
- − Особенности операционной системы WINDOS
- − Основные функции текстового редактора
- − Особенности интерфейса среды Excel
- − Общие принципы работы программ архивации

### − **иметь практический опыт:**

- − работы в программах MS Office;
- − Выполнять работу с объектами операционной системы

### ● **Специфика группы.**

Теоретическое обучение проводится с учетом специфики обучаемого контингента.

Всего по профессии «Оператор ЭВ и ВМ» обучается 15 человек.

Программа адаптирована для контингента обучающихся, имеющих следующие виды заболеваний: инвалид 2 группы – **2**; ребенок-инвалид - **9**; ОВЗ –**4** обучающихся.

С учетом заболеваний, была составлена программа с использованием индивидуального подхода к каждому обучающемуся и применением здоровьесберегающих технологий.

Для обучающихся имеющих заболевания детский церебральный паралич необходима постоянная смена деятельности.

В течение урока проводятся физминутки, позволяющие расслабить мышцы тела и дать отдохнуть органам зрения. Кабинет проветривается через каждые 40 минут, что соответствует требованиям Санпин.

## **2. ТЕМАТИЧЕСКОЕ ПЛАНИРОВАНИЕ И СОДЕРЖАНИЕ УЧЕБНОЙ ДИСЦИПЛИНЫ**

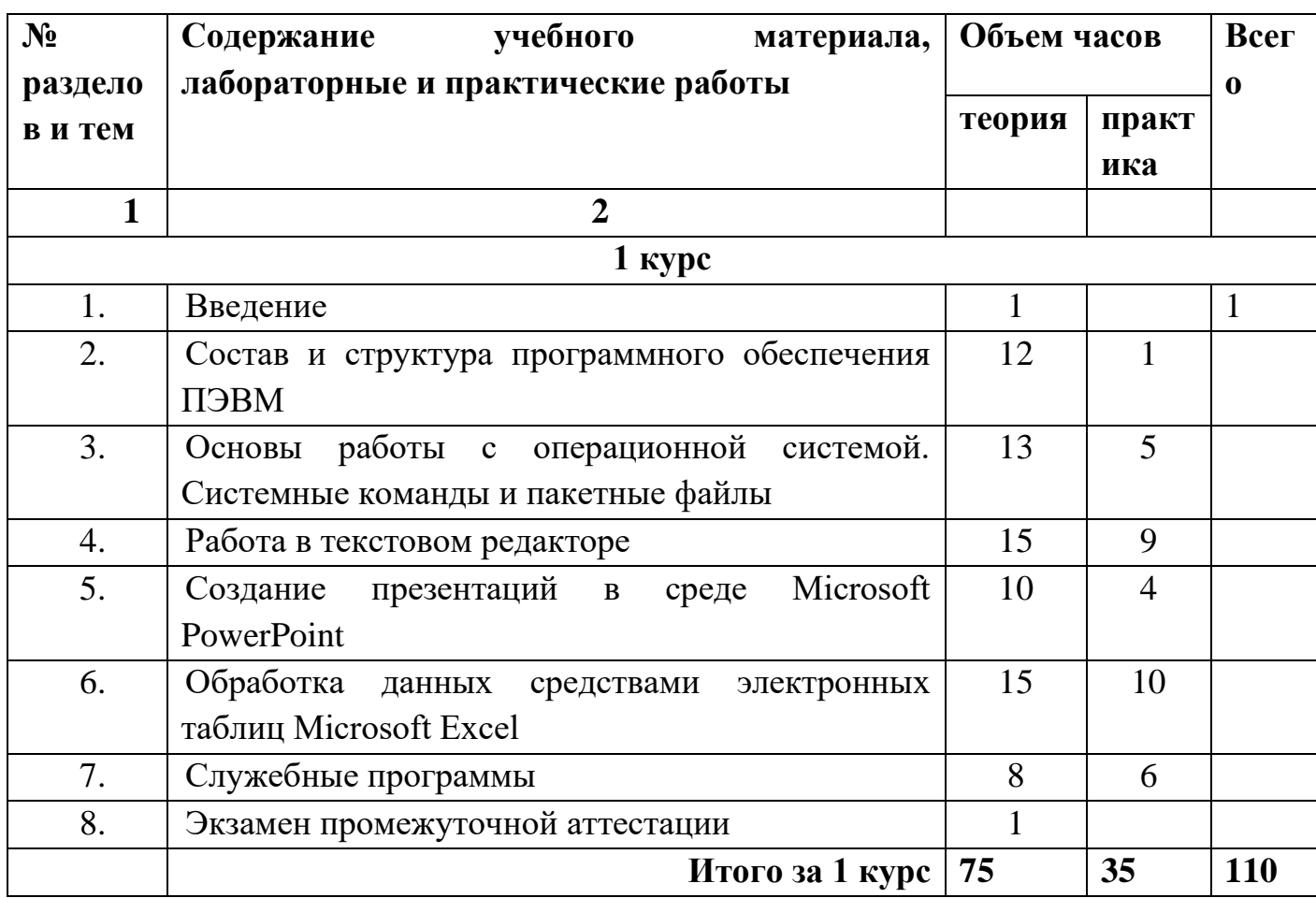

## **ПРОГРАММА**

1 курс

### **Тема 1. Введение**

Основные задачи, решаемые с использованием возможностей вычислительной техники и программного обеспечения. Основные определения информатики. Свойства и единицы измерения информации.

## **Тема 2. Состав и структура программного обеспечения ПЭВМ**

Определение программного обеспечения ЭВМ. История развития, термины, определения. Понятие о командах и программах. Виды программного обеспечения. (Понятие о лицензионном и нелицензионном программном обеспечении).

Состав и структура программного обеспечения ЭВМ.

Классификация программного обеспечения.

Определение интерфейса программы. Типы и характеристики существующих интерфейсов.

## **Тема 3. Основы работы с операционной системой. Системные команды и пакетные файлы**

Системное программное обеспечения Операционные системы. Общие сведения об операционной системе, различные операционные системы. Установка операционной системы. Загрузка операционной системы. Управление компьютером с помощью операционной системы. Интерфейс операционной системы.

Навигация в файловой системе. Выбор логического диска. Перемещение по папкам, просмотр содержимого в папках. Пути к папкам и полное имя файлов. Запуск прикладных программ. Принципы работы с приложениями. Элементы окна приложения. Перемещение окон. Изменение размера окна. Свертывание окна. Автоматическое расположение окон. Работа с меню: выпадающее меню, всплывающее меню, подменю. Панели инструментов.

Панели задач и ее элементы. Переключение между программами. Справочная. система. Диалоговые окна. Операции с папками и файлами: создание папки, копирование и пересылка папок и файлов, переименование папок и файлов, Удаление папок и файлов. Буфер обмена и корзина.

Поиск файлов и папок. Настройка пользовательского окружения. Установка программ.

Назначение BIOS. Базовая система ввода-вывода (BIOS). Ее функции: автоматическое тестирование основных аппаратных компонентов, вызов блока начальной загрузки, обслуживание системных вызовов или прерываний.

## **Тема 4. Создание презентаций в среде Microsoft Power Point**

Основные возможности Power Point; принципы построения презентаций; способы создания презентаций; применение анимации объектов, основы навигации по презентации.

Система подготовки презентационной графики Power Point. Местная терминология («слайды» и т.п.). Фон. Шаблоны презентаций. Приемы ввода текста, графических элементов, готовых рисунков, импорт других объектов. Демонстрация «слайдов» в Power Point и их вызов из Explorer («Проводник»).

#### **Тема 5. Работа в текстовом редакторе**

Основы работы в WORD . Краткий обзор возможностей word .Запуск редактора. Обзор функций меню. Открытие документа. Структура окна .Полосы прокруток. Панели инструментов. Основные элементы панели инструментов. Справочная система ,помощник .Технология работы с текстовыми документами .Ввода текста. Перемещение курсора. Прокрутка документа. Исправление ошибок. Основные принципы редактирования. Выделение фрагментов текста. Использование буфера обмена для вырезания, копирования и вставки фрагментов текста.

Окна, таблицы, форматирование текста, понятие стилей.

Оформление документа с помощью стилей. Создание и применение стиля. Оформление документа с помощью стилей абзацев. Создание документов с помощью мастеров и шаблонов. Настройка панели инструментов, выравнивание текста, шрифты. Проверка орфографии.

Приёмы форматирования. Изменения параметров (атрибутов) шрифта в выделенном фрагменте. Форматирование абзаца. Обрамление абзаца. Нумерация, списки, маркеры. Специальные текстовые и графические эффекты. Поиск и замена слов. Проверка грамматики. Создание заполнение шаблонов. Создание оглавлений и ссылок. Вставка объектов в документ. Работа с таблицами. Создание простой таблицы. Ввод данных в таблицу. Выделение строк и столбцов. Простейшие вычисления.

Вставка рисунков в документ. Перемещение рисунков и изменение размеров. Оформление страницы. Нумерация страниц и колонтитулы. Установка полей. Масштабирования документа. Предварительный просмотр документа. Подготовка документа к печати. Сохранение документа. Закрытие документа. Выход из программы.

## **Тема 6. Работа в редакторе таблиц.** MS EXCEL.

Основы работы в EXCEL. Основные термины**:** электронная таблица, рабочая книга, рабочий лист, ячейка, адрес ячейки, активная ячейка, создание загрузка сохранение книг, Обзор функций меню. Элементы окна программы. Пакеты инструментов.

Основные приёмы работы. Перемещение по рабочему листу. Ввод данных. Исправление ошибок. Выделение диапазонов ячейки. Составление документа. Адресная ячейка ,ввод данных и формул и их редактирование. Форматы данных. Форматирование текста: выбор шрифта, применение текстовых форматоров, выравнивание диапазона ячеек. Авто заполнение ячеек. Создание формул. Использование ссылок на ячейки: относительные, абсолютные и смешанные ссылки. Поиск и исправление ошибок в формулах. Использование имён ячеек и диапазонов ячеек. Использование функций: Список документных функций, кнопка авто сумма, редактирование функций. Отмена действия команд. Справочная система. Копирование и перемещение данных. Рамки и цвет фона. Изменение шрифта столбцов и высоты строк. Применение заливки и обрамления. Копирование форматов.

Манипулирование рабочими листами: вставка, удаление, перемещение и копирование рабочих листов. Оформление рабочих листов

Построение графиков и диаграмм. Создание диаграмм и графиков с помощью Мастера диаграмм. Параметры диаграммы. Перемещение диаграммы и изменение размера диаграммы. Копирование информации и электронных таблиц в документ Word и обратно. Подготовка книг к печати. Установка параметров страниц и определение области печати. Предварительный просмотр. Сохранение рабочей книги.

### **Тема 7. Служебные программы.**

Служебные программы. Понятие драйвера. Стандартные программы системы WINDOWS. Назначение прикладных программ. Разновидности прикладных программ.

Назначение программ-утилит.

Возможности NU (форматирование, восстановление ошибочно удаленных файлов, проверка жесткого или гибкого диска на наличие физических или логических нарушений, оптимизация физического расположения файлов на диске, кодировка информации для защиты от несанкционированного доступа, создание резервной копии наиболее важной информации, изменение размера, цвета рабочих областей экрана, диагностика аппаратной части ЭВМ и т.д.). Особо «опасные» утилиты.

Особенности проверки диска в среде Windows. Программа ScanDick, индикатор ресурсов, дефрагментатор. Работа в командной строке и диспетчере задач.

# **3. ПЕРСПЕКТИВНО-ТЕМАТИЧЕСКОЕ ПЛАНИРОВАНИЕ**

## **1 курс**

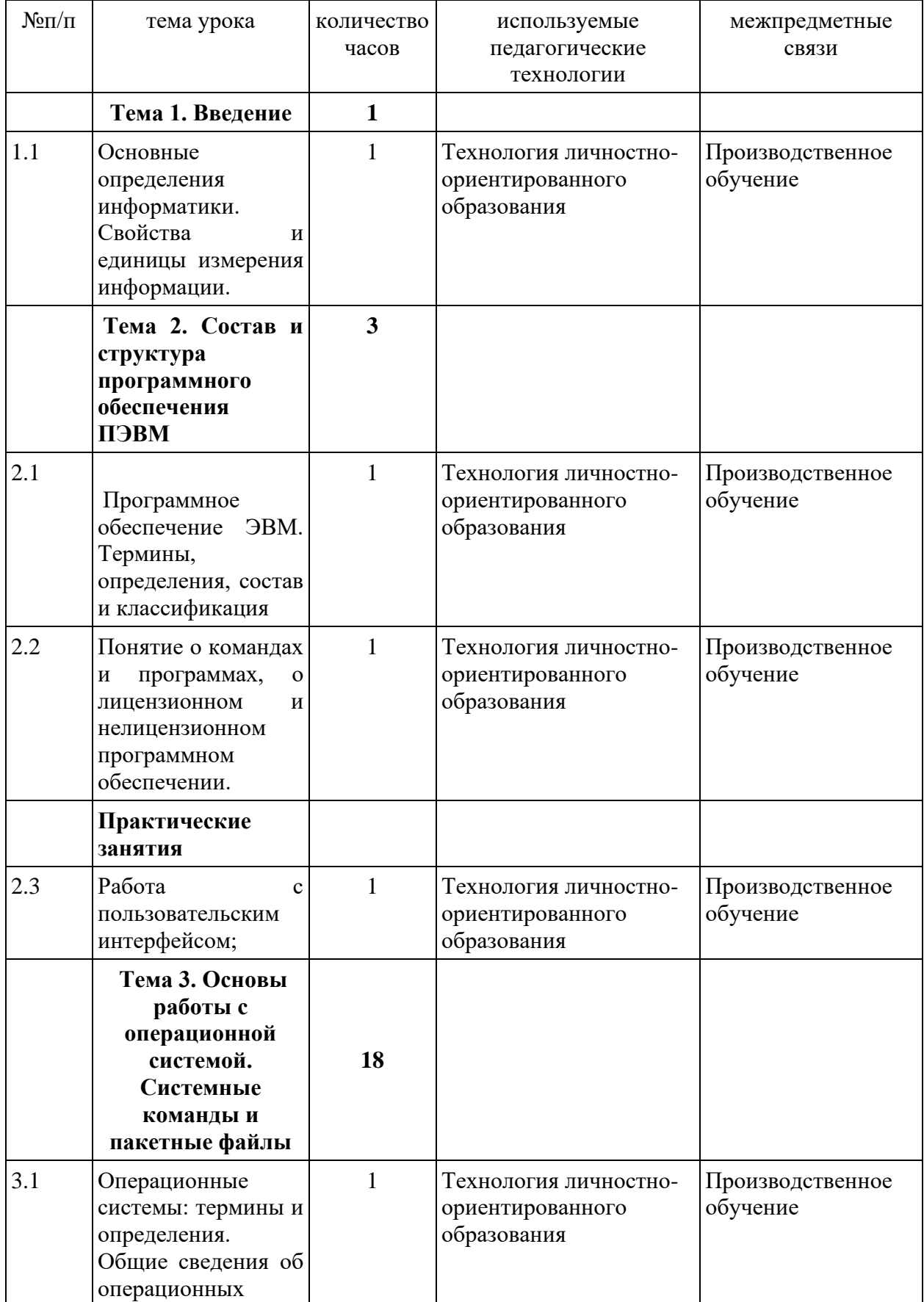

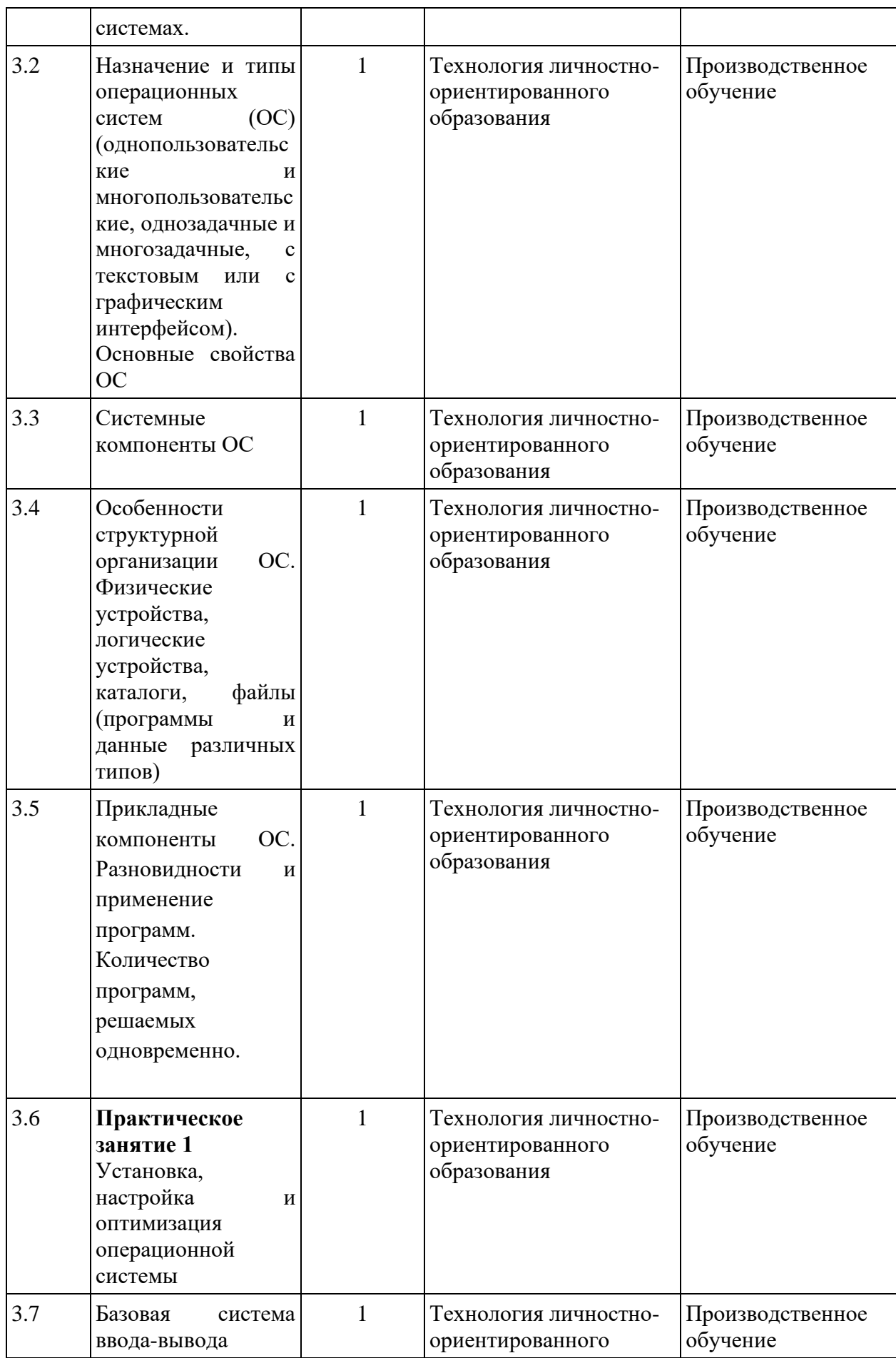

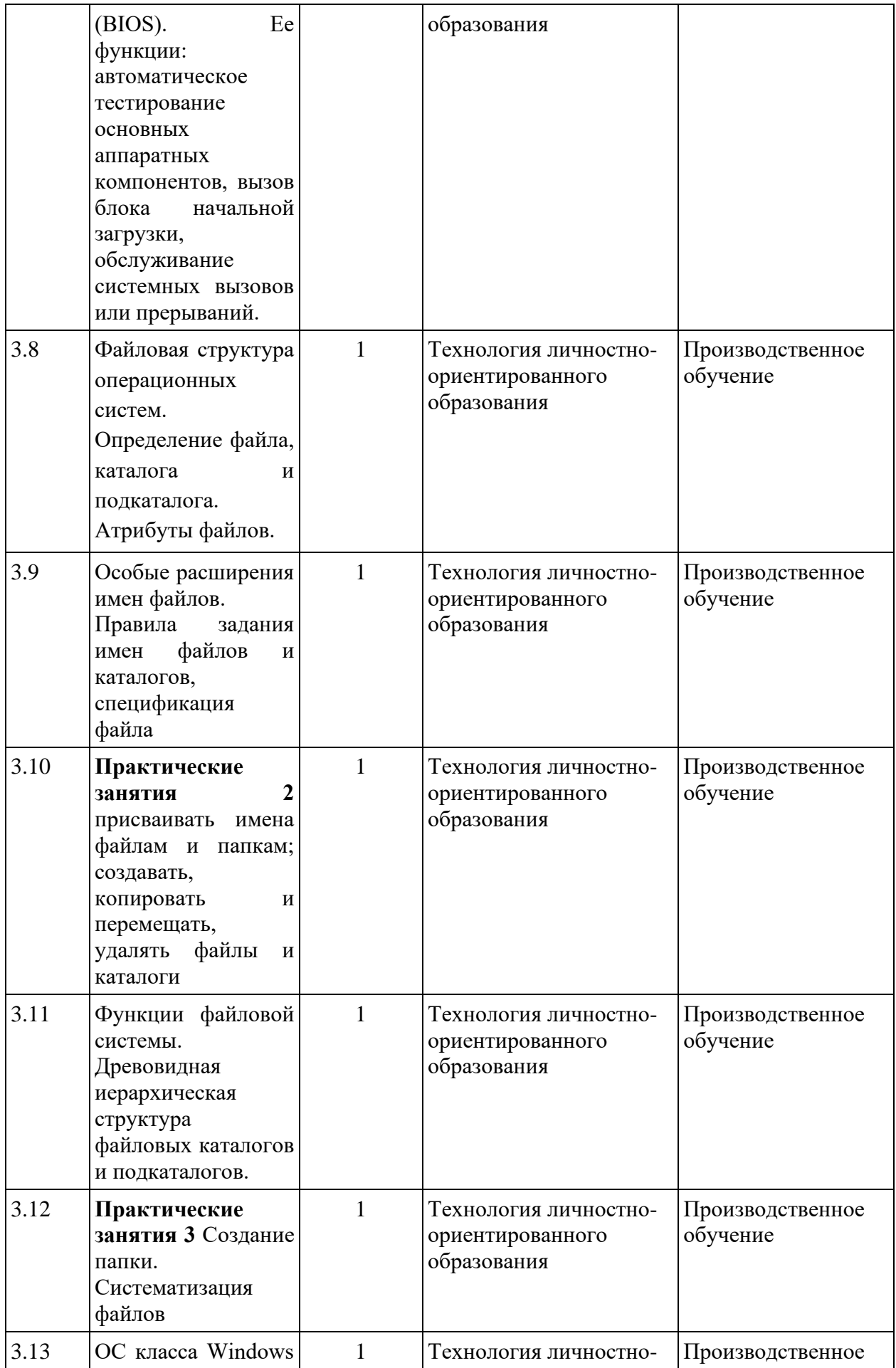

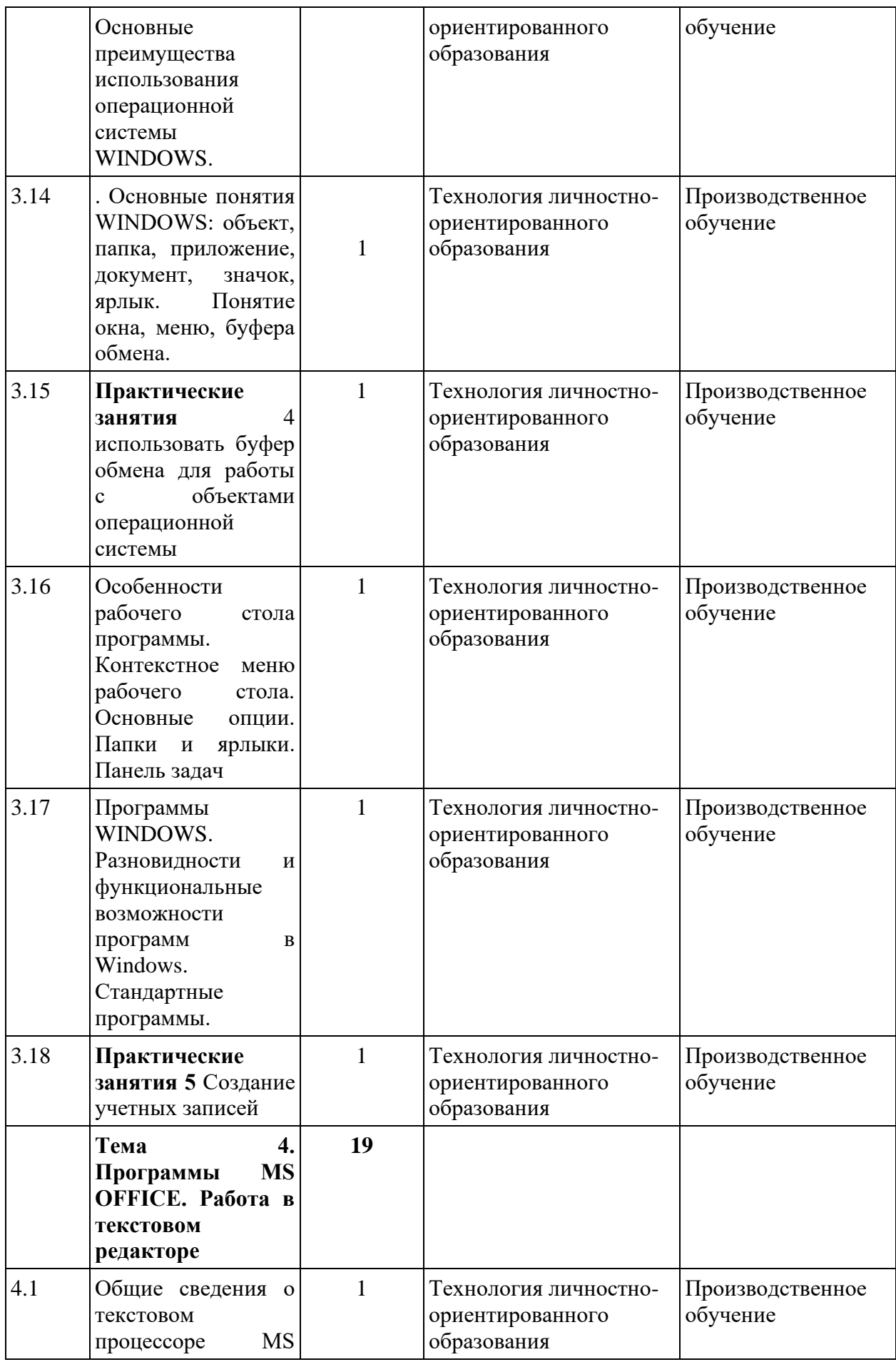

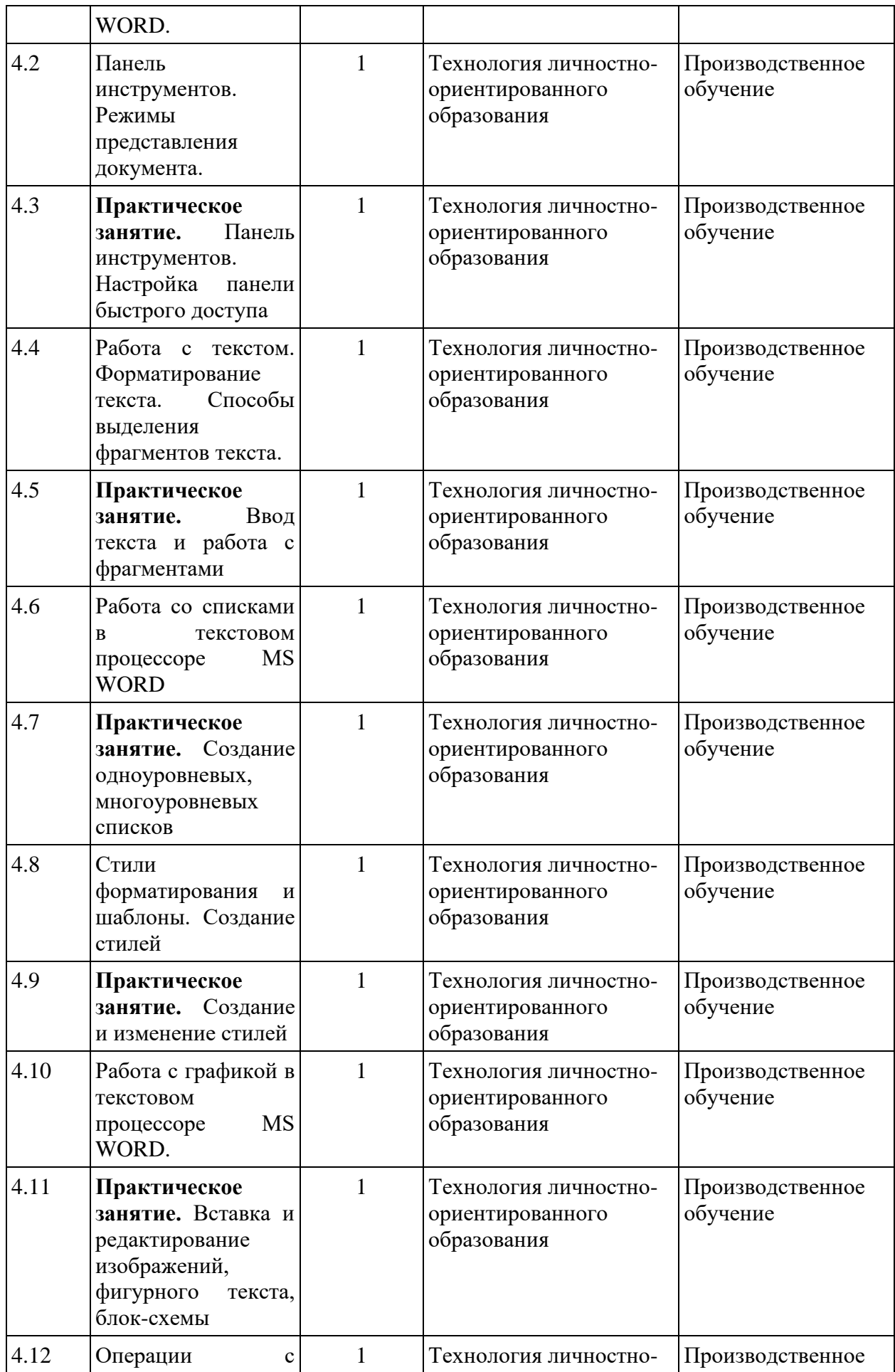

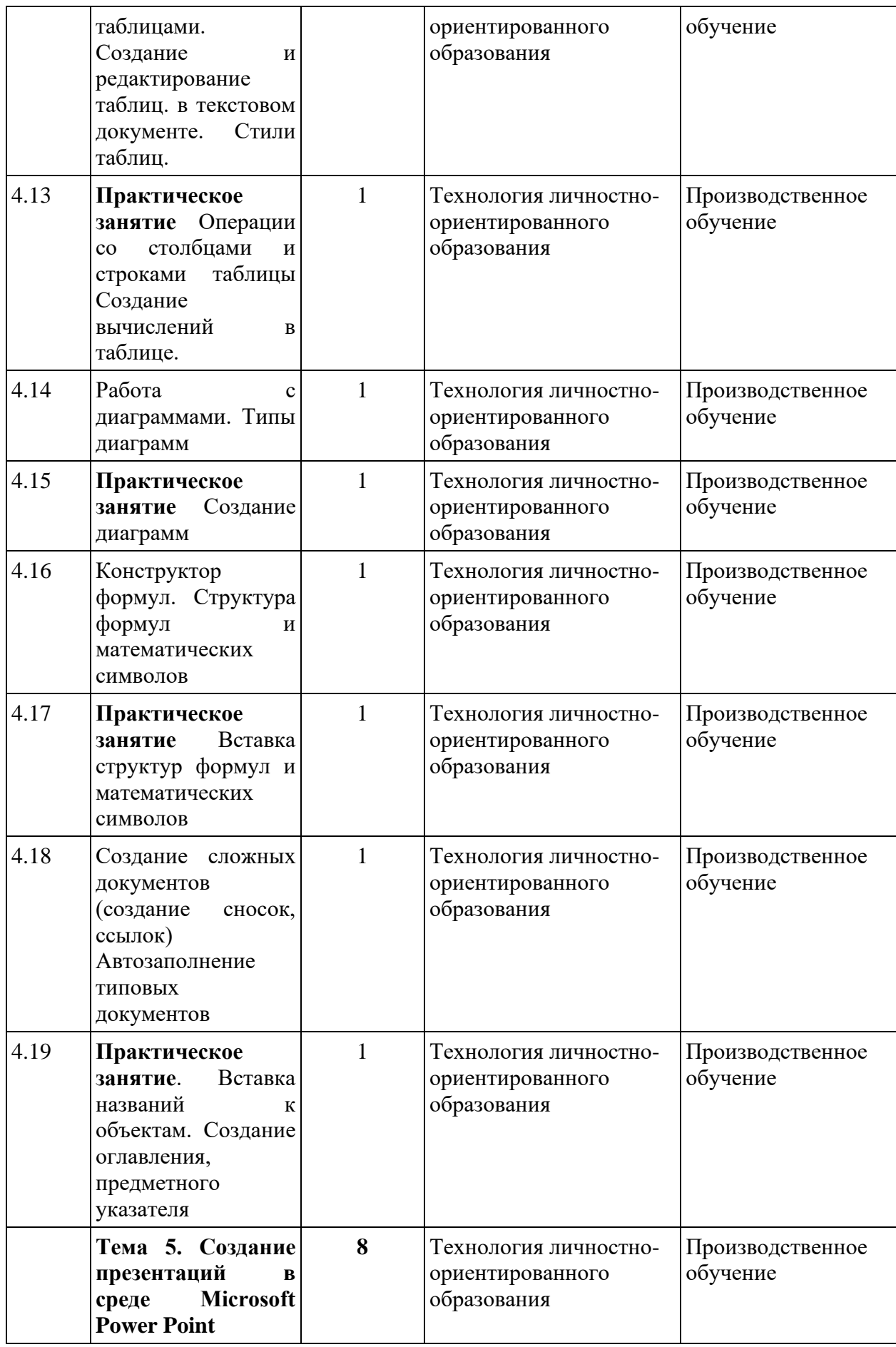

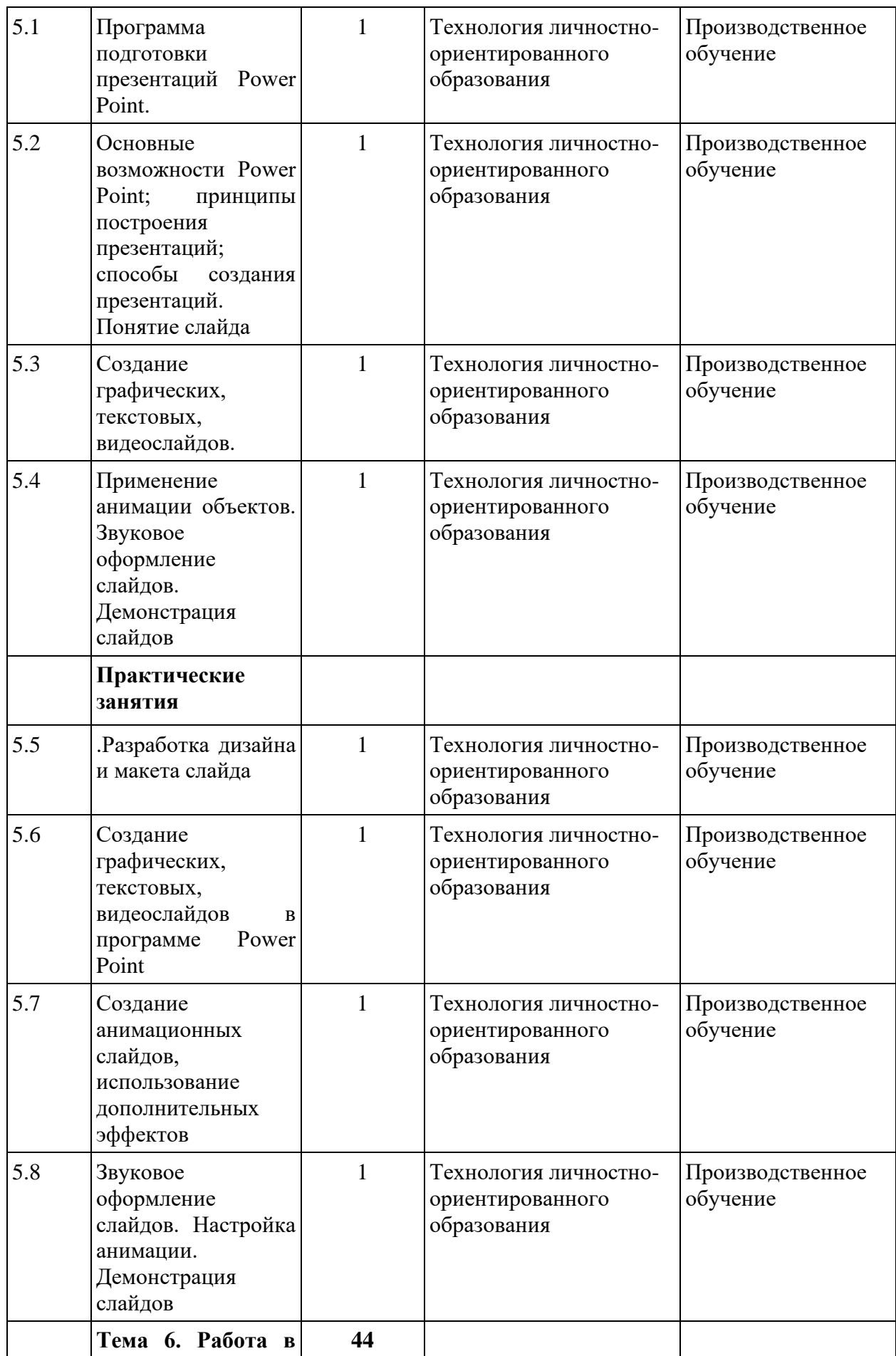

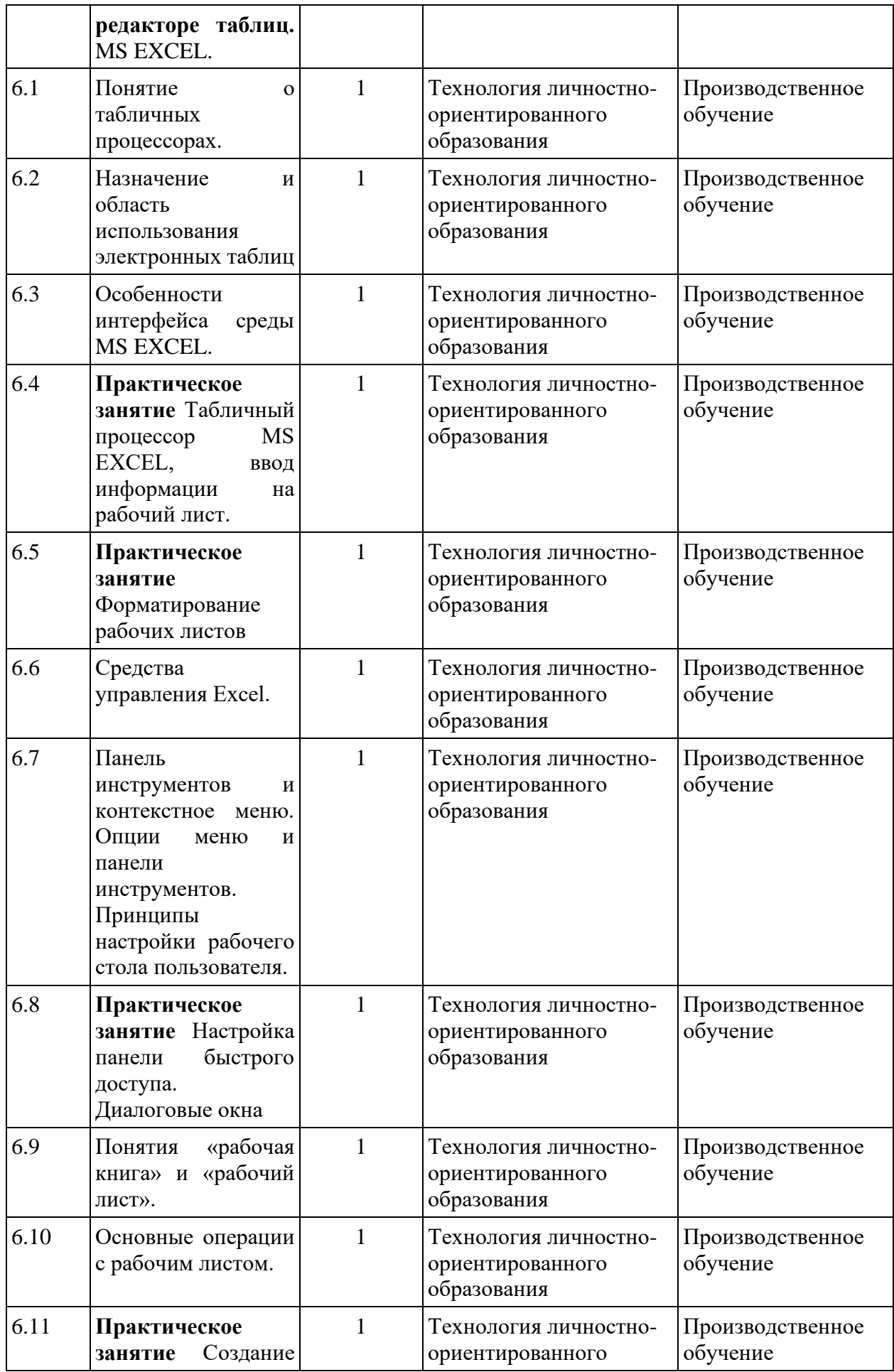

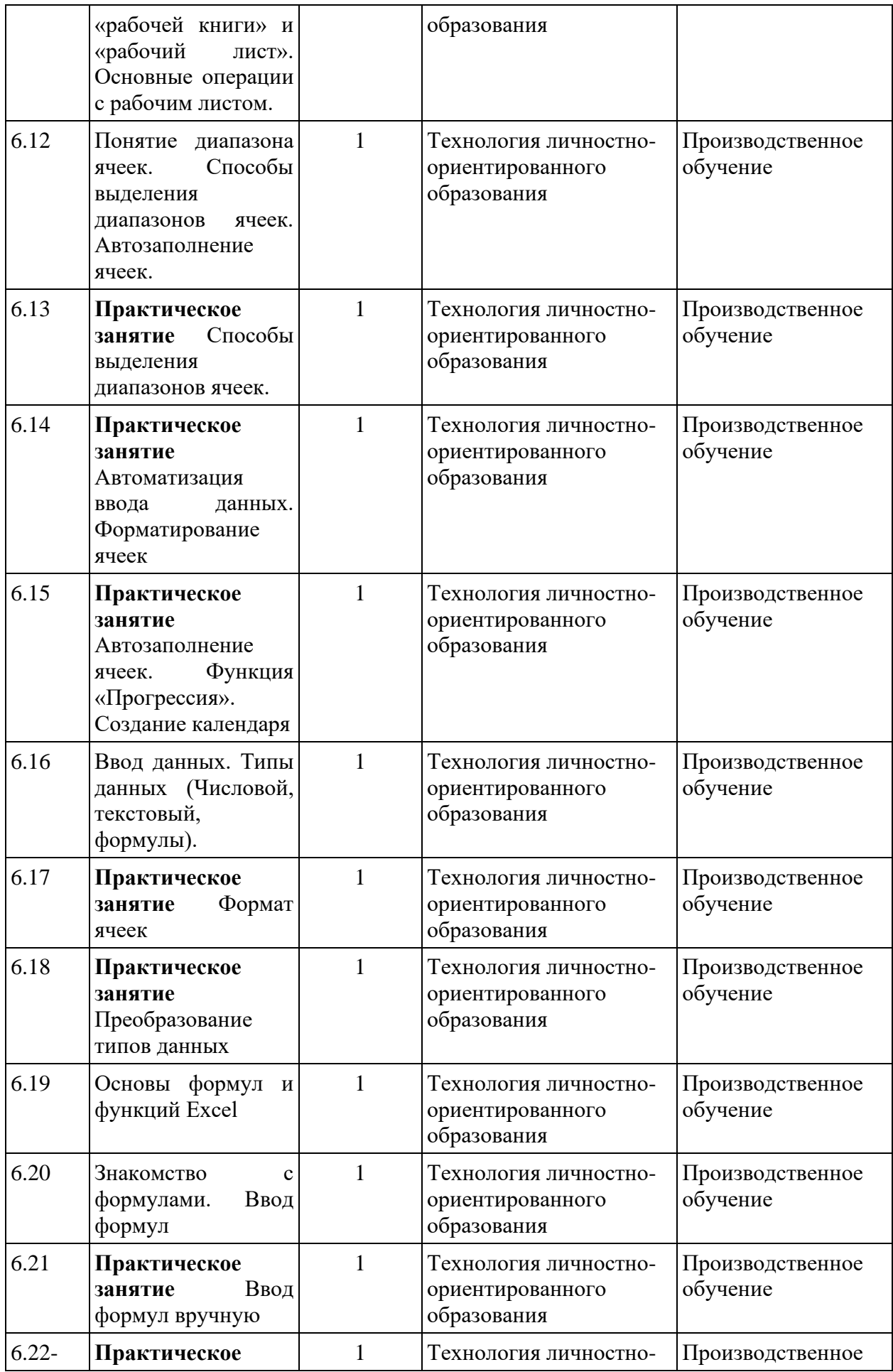

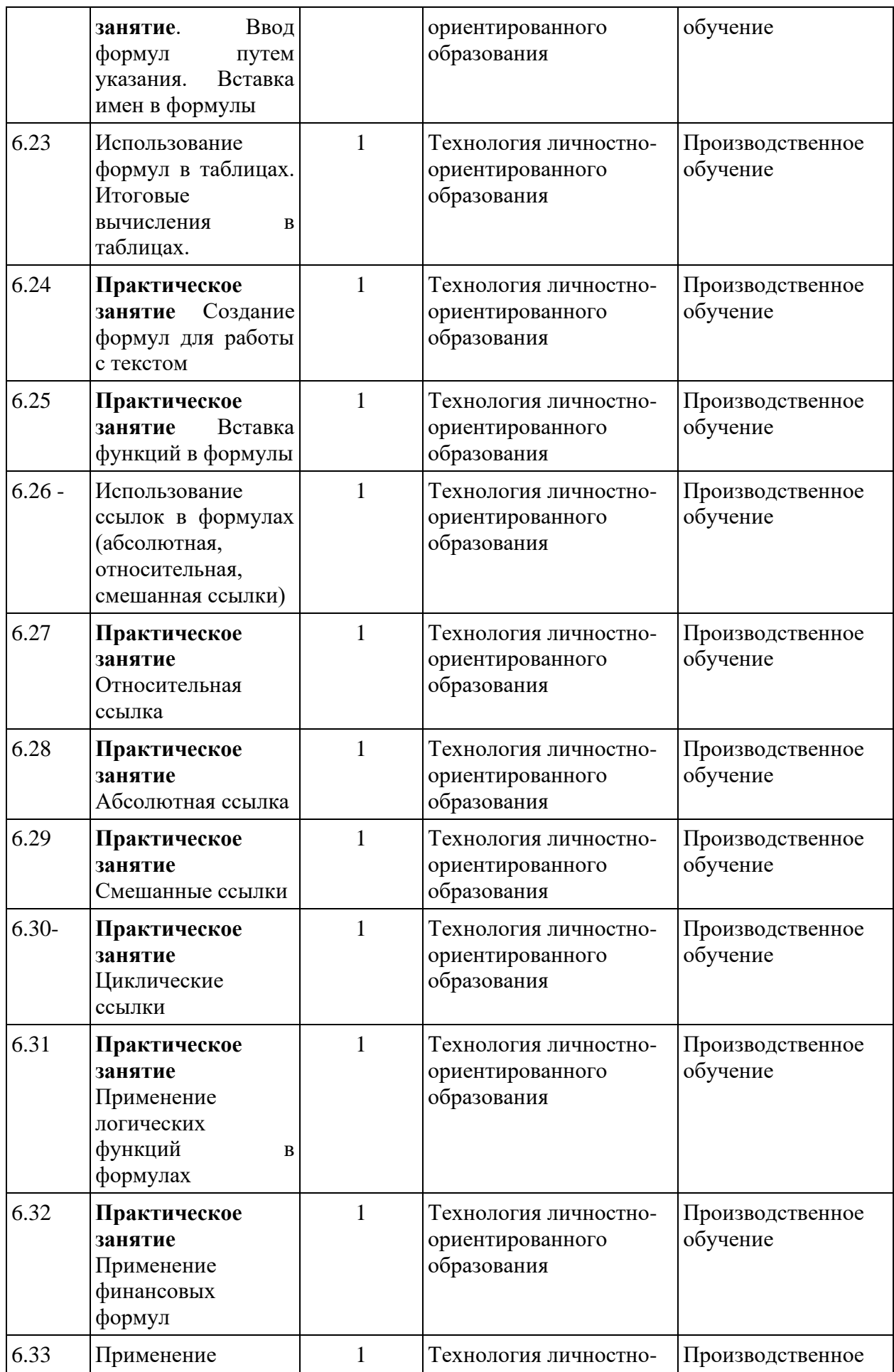

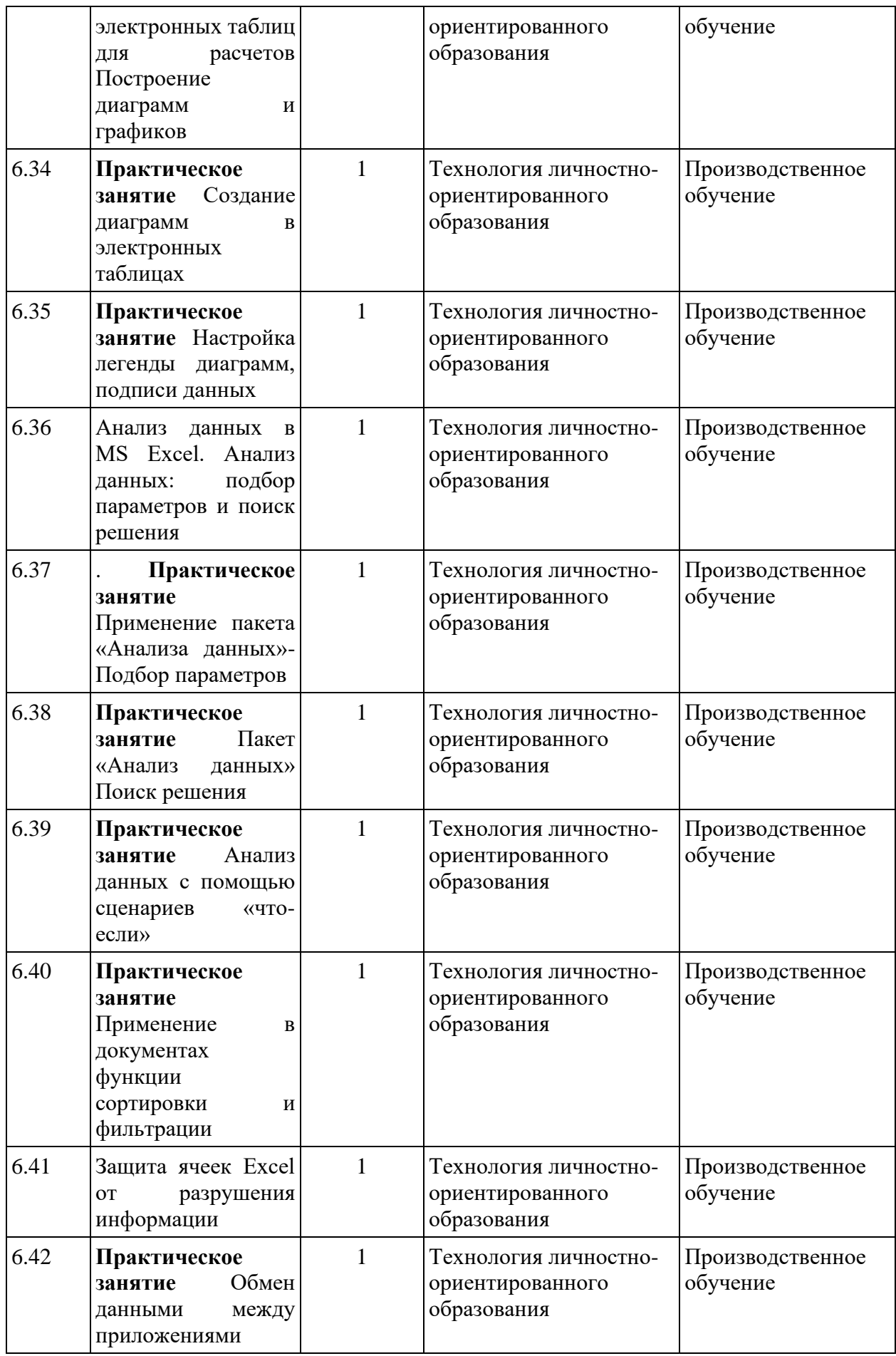

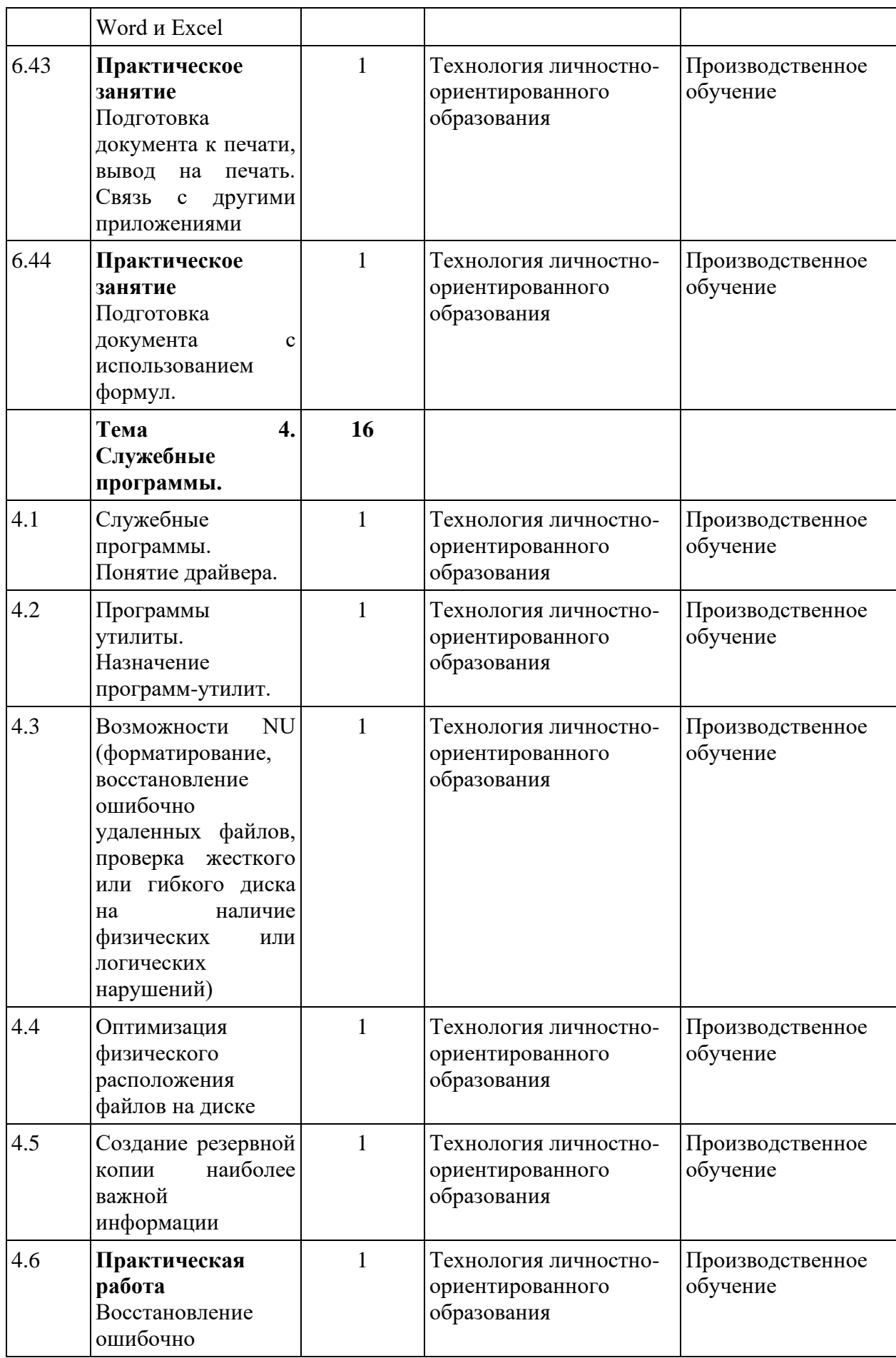

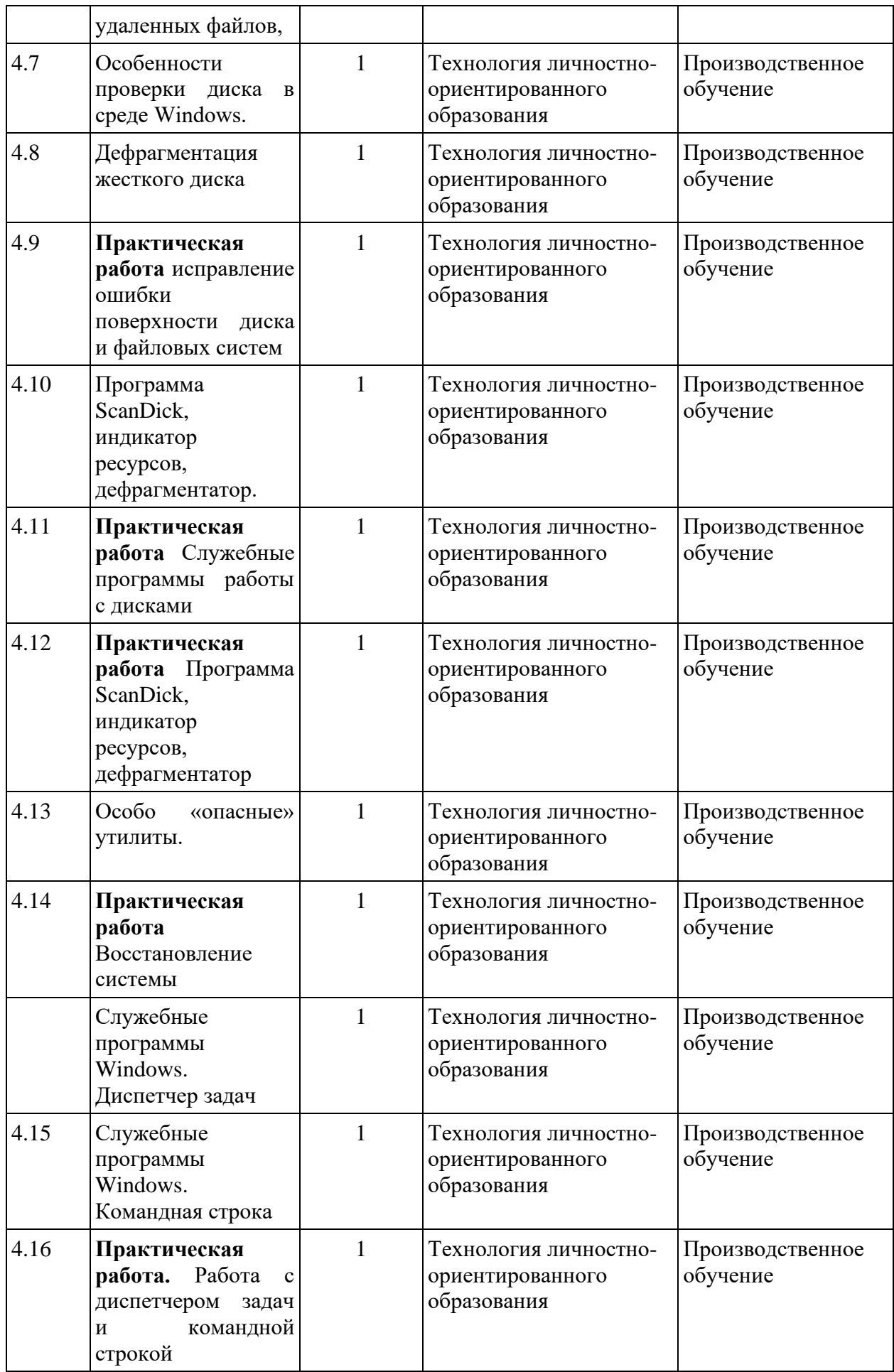

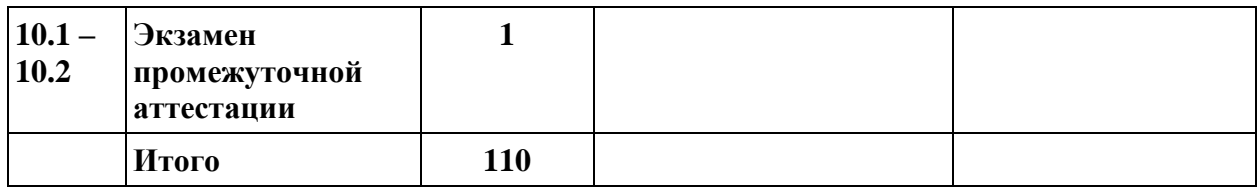

# **4.ТРЕБОВАНИЯ К УРОВНЮ ПОДГОТОВКИ ОБУЧАЮЩИХСЯ.**

**Контроль и оценка** результатов освоения дисциплины осуществляется преподавателем в процессе устного опроса, выполнения обучающимися письменных и индивидуальных заданий, проведения тестирования.

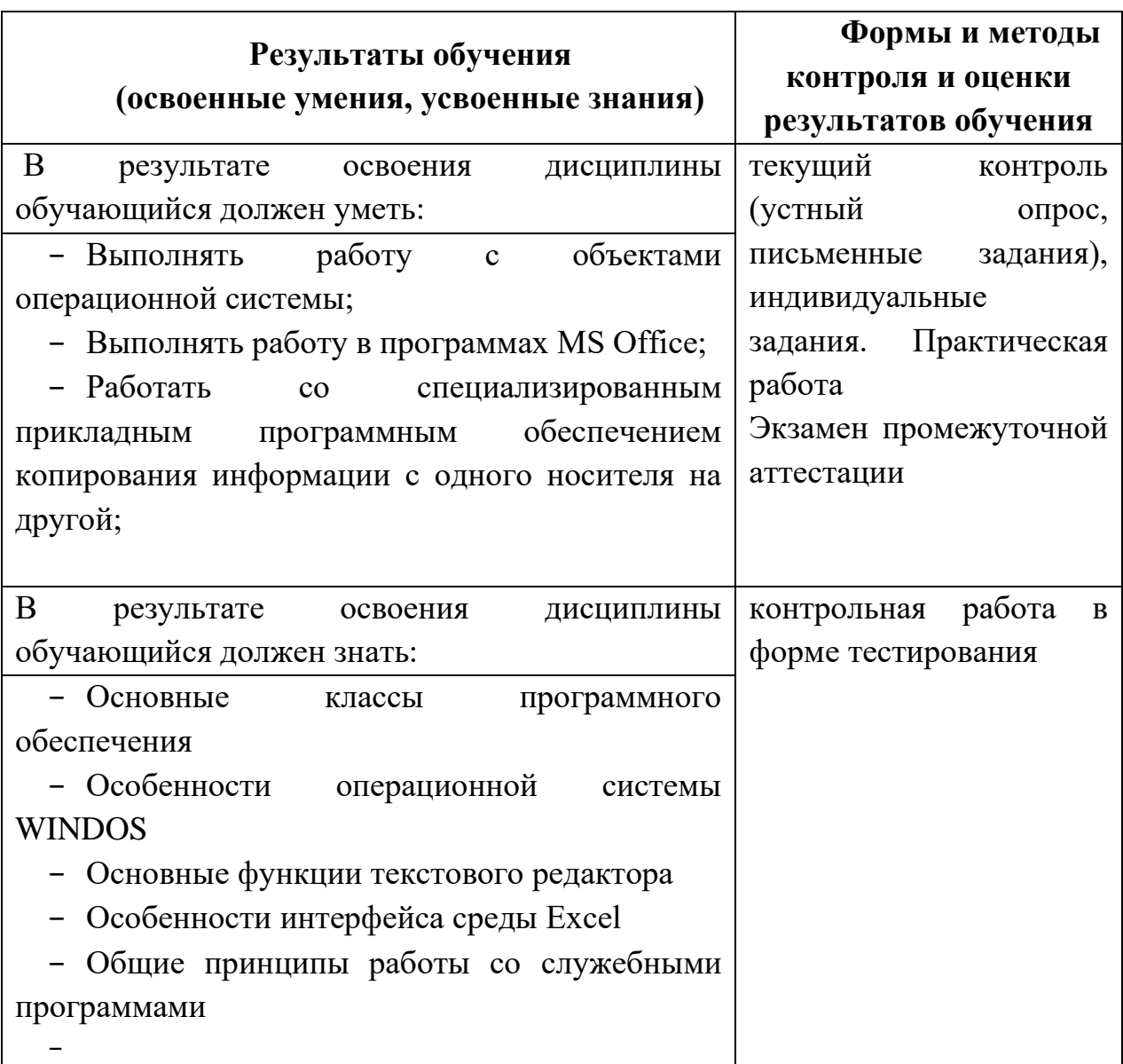

## **5. СПИСОК ЛИТЕРАТУРЫ И СРЕДСТВ ОБУЧЕНИЯ.**

Обязательная литература:

1. Киселев С.В. Оператор ЭВМ: учебник-М.: Издательский центр «Академия»,-2010.

2. Новожилов О.Е.,Новожилов О.П. Компьютерные сети и телекоммуникации: учебное пособие, «Академия», 2010

3. Песков С.А., Кузин А.В., Волков А.Н. Сети и телекоммуникации: учеб. пособие: изд. «Академия».

4. Синицын С.В., Батаев А.В., Налютин Н.Ю. Операционные системы: учебник. изд. «Академия».

5. Киселев С.В. «Средства мультимедиа», «Академия», 2009

Дополнительная литература:

1. Киселев С.В., Нелипович О.Н. «Офисное оборудование».

2. Информатика: Базовый курс/С.В. Симонович и др. – СПб.: Питер, 2011.-

640 с.:ил.

Интернет-ресурсы:

Реализация программы дисциплины осуществляется в учебном кабинете теоретического обучения.

Оборудование учебного кабинета: стол преподавателя, столы и стулья ученические, шкафы.

Технические средства обучения: компьютер, видеопроектор, видеофильмы.